## 4.3 LU dekompozicija i primjene

Pretpostavimao da matricu A reda *n*

$$
A = \begin{bmatrix} a_{11} & a_{12} & a_{13} & \dots & a_{1n} \\ a_{21} & a_{22} & a_{23} & \dots & a_{2n} \\ \vdots & \vdots & \vdots & \ddots & \vdots \\ a_{m1} & a_{m2} & a_{m3} & \dots & a_{mn} \end{bmatrix}
$$
 (1)

možemo zapisati kao produkt

$$
A = L \cdot U \tag{2}
$$

donje (lower) trokutaste matrice s jediničnom dijagonalom

$$
L = \begin{bmatrix} 1 & 0 & 0 & \cdots & 0 & 0 \\ l_{21} & 1 & 0 & \cdots & 0 & 0 \\ l_{31} & l_{32} & 1 & \cdots & 0 & 0 \\ \vdots & \vdots & \vdots & \ddots & \vdots & \vdots \\ l_{n-1,1} & l_{n-1,2} & l_{n-1,3} & \cdots & 1 & 0 \\ l_{n1} & l_{n2} & l_{n3} & \cdots & l_{n-1,1} & 1 \end{bmatrix}
$$
(3)

i gornje (*upper*) trokutaste matrice

$$
U = \begin{bmatrix} u_{11} & u_{12} & u_{13} & \cdots & u_{1,n-1} & u_{1n} \\ 0 & u_{22} & u_{23} & \cdots & u_{2,n-1} & u_{2n} \\ 0 & 0 & u_{33} & \cdots & u_{3,n-1} & u_{3n} \\ \vdots & \vdots & \vdots & \ddots & \vdots & \vdots \\ 0 & 0 & 0 & \cdots & u_{n-1,n-1} & u_{n-1,n} \\ 0 & 0 & 0 & \cdots & 0 & u_{nn} \end{bmatrix}
$$
 (4)

1. Kako odrediti takav rastav ako postoji?

• Radi jednostavnosti promotrimo primjer s malim redom (3):

$$
L \cdot U = A \tag{5}
$$

$$
\begin{bmatrix} 1 & 0 & 0 \ l_{21} & 1 & 0 \ l_{31} & l_{32} & 1 \end{bmatrix} \begin{bmatrix} u_{11} & u_{12} & u_{13} \ 0 & u_{22} & u_{23} \ 0 & 0 & u_{33} \end{bmatrix} = \begin{bmatrix} 1 & 2 & 4 \ 3 & 8 & 14 \ 2 & 6 & 13 \end{bmatrix}
$$
 (6)

• Dakle, problem se svodi na rješavanje sustava linearnih jednadžbi.

$$
\begin{bmatrix}\nu_{11} & u_{12} & u_{13} \\
l_{21}u_{11} & l_{21}u_{12} + u_{22} & l_{21}u_{13} + u_{23} \\
l_{31}u_{11} & l_{31}u_{12} + l_{32}u_{22} & l_{31}u_{13} + l_{32}u_{23} + u_{33}\n\end{bmatrix} = \begin{bmatrix}\n1 & 2 & 4 \\
3 & 8 & 14 \\
2 & 6 & 13\n\end{bmatrix}
$$
\n(7)

- Je li prvi red trivijalan? Kojim redom dolazimo do ostalih rješenja?
- Kako napisati jednadžbe za općenit sustav?

 $\lceil$  $\overline{1}$  $\overline{1}$  $\overline{1}$  $\overline{1}$ 

```
http://mathworld.wolfram.com/CroutsMethod.html
```
- Složite shemu algoritma koji to radi.
- Traženi rastav:

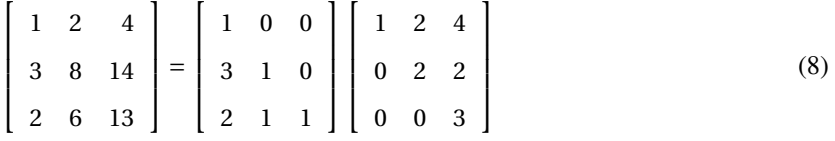

- Koliko vam minimalno polje treba za pohranu rješenja?
- Kako proračun učiniti numerički stabilnijim? Parcijalno pivotiranje (samo s retcima).
- Funkcija iz *Numerical Recipes*

```
/* ****************** LU DEKOMPOZICIJA matrice C=A ************************ */
// Ulazni elementi: c = matrica koju rastavljamo C=L*U\frac{1}{2} n = dimenzija ulazne matrice
\frac{1}{2} indx = vektor za biljezenje permutacija redaka
\ell / \& p = adresa varijable za pohranu permutacija
ludcmp(c, n, indx, &p);// Izlazni elementi: c = U: dijagonala i elementi iznad u C, ostali 0
// L: 1 na dijagonali, elementi ispod iz C, ostatli 0
\frac{1}{2} indx = vektor koji sadrzi permutacije redaka
\frac{1}{2} p = +1 za paran broj izmjena redaka, -1 za neparan
```
- 2. Kako iskoristi LU-rastav za rješavanje sustava linearnih jednadžbi A· *x* = B, odnosno L·U · *x* = B?
	- Prvi korak: uvedemo zamjenu  $y = U \cdot X$  pa riješimo  $L \cdot y = B$

$$
\begin{pmatrix}\n1 & 0 & \cdots & 0 \\
l_{21} & 1 & \cdots & 0 \\
\cdots & \cdots & \cdots & \cdots \\
l_{n1} & l_{n2} & \cdots & 1\n\end{pmatrix}\n\begin{pmatrix}\ny_1 \\
y_2 \\
\vdots \\
y_n\n\end{pmatrix} =\n\begin{pmatrix}\nb_1 \\
b_2 \\
\vdots \\
b_n\n\end{pmatrix}
$$
\n(9)

zamjenjujući redom (od manjeg indeksa prema većem)

$$
y_1 = b_1 \tag{10}
$$

$$
y_2 = b_2 - l_{21}y_1 \tag{11}
$$

$$
\dots = \dots
$$
\n
$$
n-1 \tag{12}
$$

$$
y_n = b_n - \sum_{j=1}^{n-1} l_{nj} y_j \tag{13}
$$

• Drugi korak: riješimo U · *x* = *y*

$$
\begin{pmatrix} u_{11} & u_{12} & \cdots & u_{1n} \\ 0 & u_{22} & \cdots & u_{2n} \\ \cdots & \cdots & \cdots & \cdots \\ 0 & 0 & \cdots & u_{nn} \end{pmatrix} \begin{pmatrix} x_1 \\ x_2 \\ \vdots \\ x_n \end{pmatrix} = \begin{pmatrix} y_1 \\ y_2 \\ \vdots \\ y_n \end{pmatrix}
$$
 (14)

zamjenjujući redom (od većeg indeksa prema manjem)

$$
x_n = \frac{1}{u_{nn}} y_n
$$
  
\n
$$
x_{n-1} = \frac{1}{u_{n-1,n-1}} (y_{n-1} - u_{n-1,n} y_n)
$$
  
\n... = ...  
\n
$$
x_1 = \frac{1}{u_{1,1}} (y_1 - \sum_{j=2}^n u_{1,j} y_j)
$$

• Funkcija iz *Numerical Recipes*

/\* Funkcija koja rjesava sustav linearnih jednadzbi  $AX = LUX = B * /$  $//$  Ulazni elementi: c = matrica koju je vratila ludcmp (LU)  $\ln$  = red ulazne matrice  $1/$  indx = permutacije koje je vratila ludcmp  $\lambda$  x = slobodni koeficijenti (B)  $lubksb(c, n, indx, x);$  $// Izlazni element: c = ostaje nepromijenjen$  $\frac{1}{2}$  n = ostaje nepromijenjen  $11$  indx = ostaje nepromijenjen  $\lambda$  // x = rjesenja sustava A\*X=B

- 3. Možemo li prethodnu shemu iskoristit za određivanje inverzne matrice?
- 4. Je li LU-rastav pogodan za računanje determinante rastavljene matrice?

## 4.4 Zadatak

- a) Skinite i raspakirajte arhivu NR\_LU.zip.
- b) Preimenujte ZAD.c u (vaši inicijali bez kvačica ako postoje).c
- c) Koristeći funkcije iz Numerical Recipes riješite zadatke koji su navedeni kao komentari.
- d) Prvo rastavite matricu sustava koja je dana u ulaznoj datoteci, a zatim riješite sustav linearnih jednadžbi za slobodne koeficijente dane u zadnjem retku.
- e) Kako biste prilagodili kod tako da za istu matricu sustava

$$
A = \begin{pmatrix} 4 & -2 & 1 \\ 3 & 6 & -4 \\ 2 & 1 & 8 \end{pmatrix}
$$

riješite skup više linearnih jednadžbi,

$$
A \cdot X_i = B_i, \ i = 1, 2, 3
$$
  

$$
\begin{pmatrix} a_{11} & a_{12} & a_{13} \\ a_{21} & a_{22} & a_{23} \\ a_{31} & a_{32} & a_{33} \end{pmatrix} \begin{pmatrix} x_1 \\ x_2 \\ x_3 \end{pmatrix} = \begin{pmatrix} b_1 \\ b_2 \\ b_3 \end{pmatrix}
$$

za vektore B

$$
B_1 = \begin{pmatrix} 12 \\ -25 \\ 32 \end{pmatrix}, B_2 = \begin{pmatrix} 4 \\ -10 \\ 22 \end{pmatrix}, B_3 = \begin{pmatrix} 20 \\ -30 \\ 40 \end{pmatrix}.
$$

Rješenje bi trebalo biti

$$
X_1 = \begin{pmatrix} 1 \\ -2 \\ 4 \end{pmatrix}, X_2 = \begin{pmatrix} 0.312 \\ -0.038 \\ 2.677 \end{pmatrix}, X_3 \begin{pmatrix} 2.319 \\ -2.965 \\ 4.790 \end{pmatrix}
$$

.

 $\mathcal{L}$ 

*Opširnije:*

- Odgovori na predavanjima 06.06.
- Dodatna literatura je na moodle-u.